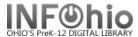

## **Items Used in the Library**

## Purpose:

Create a list of items that have been used in the library, but not checked out. A total of Inhouse checkouts for each item will display.

## Location:

INFOhio tab > Shelflist

## Setup options:

- a. Basic tab change report name and title to reflect purpose of report.
- b. Item Selection tab enter your library and any other criteria you may wish to limit your results (Item group, etc.)
- c. Output Options
  - Spreadsheet
  - Plain Text
  - Call Number
  - Title
  - Item Group
  - Inhouse checkouts
  - Any other options you wish to display

Result: HINT: Sort by Inhouse checkouts - largest to smallest

| Call Number         | Title                                       | Item Group | Inhouse<br>Checkouts |
|---------------------|---------------------------------------------|------------|----------------------|
| 946 GRA             | Spain / by John F. Grabowski                | NONFICTION | 51                   |
| 949.4 NET           | Switzerland / by Patricia D. Netzley        | NONFICTION | 51                   |
| 953.8 GOO           | Saudi Arabia / by William Goodwin           | NONFICTION | 51                   |
| 941.5 LAC           | Ireland / by William W. Lace                | NONFICTION | 50                   |
| 943.71 PRE          | Czech Republic / by Petra Press             | NONFICTION | 50                   |
| 944 COR             | France / by Laurel Corona                   | NONFICTION | 50                   |
| 949.2 FRA           | The Netherlands / Dennis B. Fradin          | NONFICTION | 50                   |
| 968.81 LAU          | Namibia / by Jason Laur e                   | NONFICTION | 50                   |
| 982 ARG             | Argentina in pictures / prepared by Geogra  | NONFICTION | 50                   |
| 986.106 MOR         | Colombia / by Marion Morrison ; consultant  | NONFICTION | 50                   |
| 989.2 HAV           | Paraguay in pictures / prepared by Nathar   | NONFICTION | 50                   |
| 989.5 HAV           | Uruguay in pictures / prepared by Nathan    | NONFICTION | 50                   |
| REF 910.22 CUL V. 1 | Culturegrams : the nations around us / proc | REFERENCE  | 50                   |
| REF 910.22 CUL V. 2 | Culturegrams : the nations around us / proc | REFERENCE  | 50                   |